There are three modes you can program the Hybrid IP cameras

- 1. **Hybrid IR** When there is insufficient light the camera will go into IR mode (Black/white) with a smart activation (human detection) the camera will turn its white light on automatically, if there is insufficient light. If there is sufficient light, the image will be in colour. You can adjust the cameras threshold in the camera settings.
- 2. **Colour mode** Same as the original Colour247 Camera will stay in colour mode, if there is insufficient light the white light will turn on.
- 3. **IR Mode** Colour during the day, when the light level drops below a given threshold, the camera will switch to IR on (black/white)
- 1. Hybrid IR Mode Set Supplement light mode to "Smart"

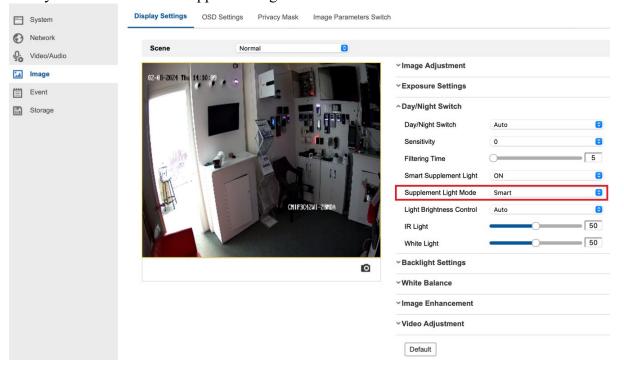

## 2. Setup a Line cross or Intrusion area with human detection enabled -

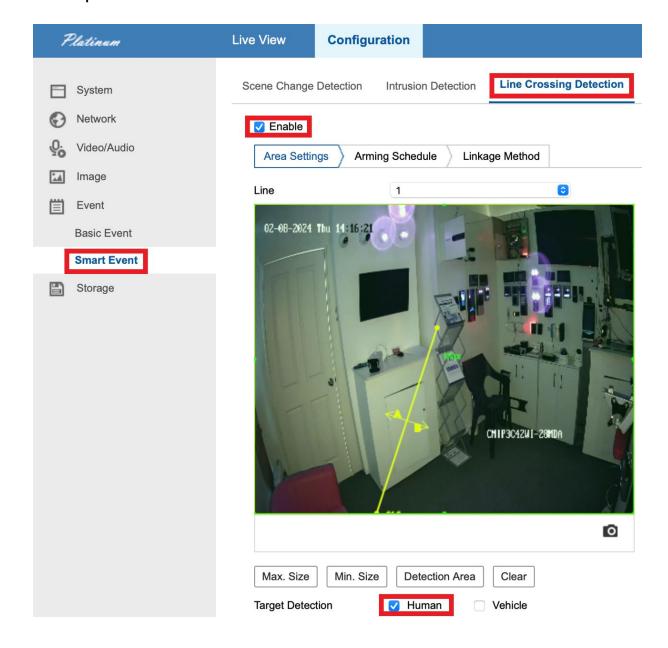

To test the hybrid function – The scene must not have light (IE the camera will go into IR) if the camera doesn't go into IR, it is because it is picking up light.

You can adjust the sensitivity to make it switch modes accordingly.

0 being the most sensitive (goes to IR easier) Higher being less sensitive meaning it stays in colour.

Filtering time means how long you want the camera to wait (threshold)